## Delegation and authorisation

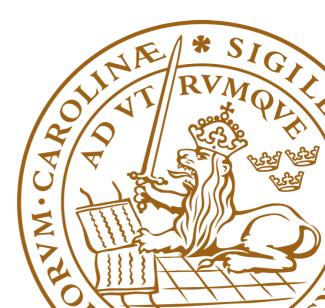

#### Grid services act on behalf of users

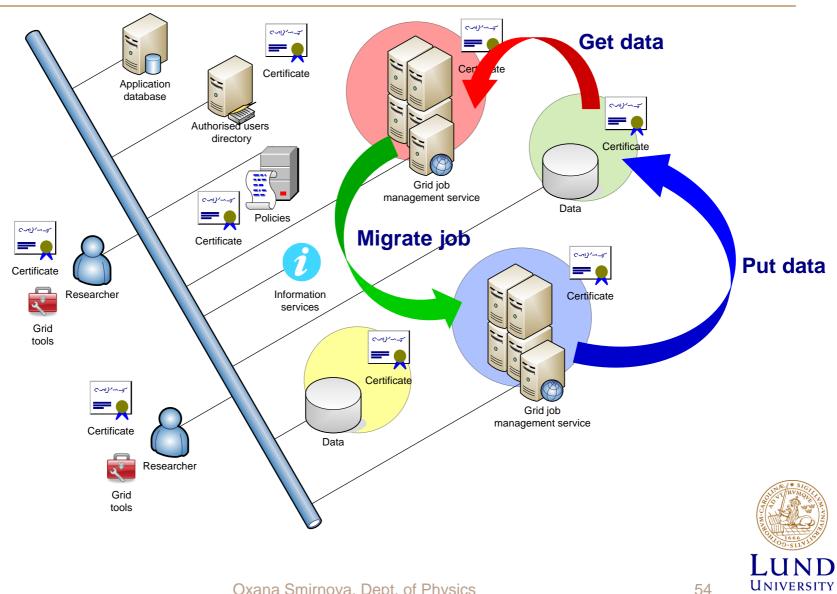

## Why act on behalf of users?

- A "normal" cluster usually has local storage
  - Same user identity for jobs and data access
- On the Grid, storage is usually remote
  - Every time a job needs to read or write data, authorised remote connection is required
- A Grid cluster's own certificate is not enough
  - Users want to protect their data from unauthorised access
  - Users also don't want everybody to write to their storage share
- A job may have to be migrated to another cluster
  - Not quite implemented in reality, yet

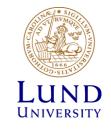

# Delegation: Act by proxy

- In real life, you sign a proxy document and certify it by a notary
  - Document says what actions can be performed on your behalf
- On the Grid, a proxy document is a <u>X.509</u> <u>certificate</u> signed by you
  - Since your certificate is in turn signed by a CA, proxy is also a trusted document
  - Proxy may contain a lot of additional information

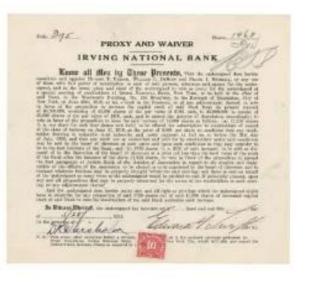

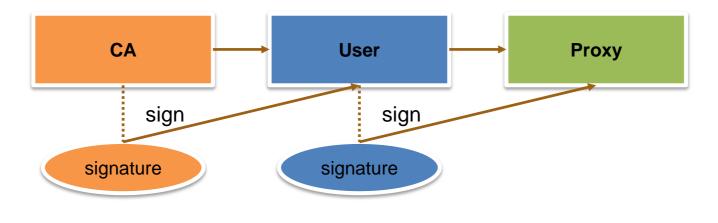

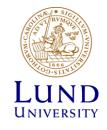

## Proxy certificate

- Proxy is an extension of the SSL standard
- Proxy contains both public and private keys
  - Not the same as users' keys, but derived from them
- Proxy needs no password (unlike usual PKI certificates)
- Proxy can not be revoked
- Proxies are used by Grid services, ٠ There is no need to to act on behalf of the proxy issuer transfer proxy Reduces the WAIT A MINUTE .... chance of getting stolen Proxies must have very short lifetime: Minimizes the damage A PRIVATE KEY **GETTING TRANSFERRED?!**

UNIVERSITY

## Proxy creation

- A **<u>new</u>** private/public key pair is created for each proxy
  - When a proxy expires, a new one must be created to continue working
    - » Default expiration time is 12 or 24 hours
- A proxy is then constructed of:
  - Public certificate (with public key embedded)
    - » Certificate contains modified owner's Distinguished Name (has "*proxy*" appended to the name)
      - Owner's DN: /C=UK/O=Grid/OU=CenterA/L=LabX/CN=john doe
      - Proxy DN: /C=UK/O=Grid/OU=CenterA/L=LabX/CN=john doe/CN=proxy
    - » Certificate is signed by the proxy owner's **real** private key
    - » Certificate contains validity period
  - Private key
  - Optionally, <u>Attribute Certificates</u> extensions containing additional information

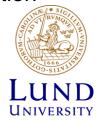

## The tale of two proxies

- A user always has to create a proxy certificate P1
  - Technically, it can be sent to the server, but it is a security breach
- The server gets itself a <u>delegated</u> proxy P2 for each user:
  - 1. <u>Server</u> generates a **new** private/public key pair
  - 2. Server returns the generated public key as a <u>certificate request</u> to the user
  - User's tool signs that public key and inserts user information (DN etc), thus generating a public certificate. It uses the private key of proxy P1 for performing signing operation.
    - » It can also use the actual private key, but that will require entering password every time!
  - 4. User's tool sends the signed public certificate back to the server
  - 5. Server adds generated private key to that certificate and creates a <u>delegated</u> proxy **P2**

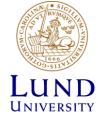

#### There can be even three proxies

- If a server needs a new proxy, and you are not available to sign it, a **MyProxy** server can act on your behalf
  - MyProxy is a technology provided with the Globus distribution
    - » MyProxy servers are offered by some Grids; none in the Nordics though
  - Of course, it needs a delegated proxy, too
- The procedure is as follows:
  - 1. A proxy P1 is created by the user, as usual
  - 2. User contacts a MyProxy server, which creates a new key pair and then a **long-living** delegated proxy **P2**
  - 3. Another Grid service generates an own key pair, and requests MyProxy to create the certificate on your behalf; this leads to a short-living delegated proxy **P3**

» User has to provide a password to MyProxy

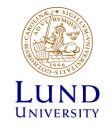

## Do I have to do all this by hand?

- Luckily, all authentication and delegation procedures are a part of the protocol
- Before every Grid activity, you just have to create a proxy. Some common tools are:
  - By ARC: arcproxy
  - By Globus: grid-proxy-init and myproxy-init
  - By EMI VOMS: voms-proxy-init
- Proxies expire quickly!
  - Resist temptation to create long-living proxy: this will undermine your security
  - ARC has a tool to renew a proxy that has been sent away
    - » Actually, an entirely new proxy is generated and sent to the job
  - MyProxy service can be used to deal with expiring proxies

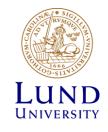

## Authorisation

- Authentication = passport; authorisation = visa
  - Having a valid passport is not enough to enter a country
  - Having a valid proxy is not enough to access computing or storage resources

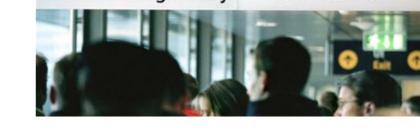

**All Nationalities** 

Passkontroll Passport control

EU and Schengen only

- Authorisation can be by person or by group
  - By person: a person with Swedish visa can enter Sweden
  - By group: everybody with a EU/EEA/US passport can enter Sweden
- Authorisation on the Grid:
  - By person: your DN is in the list on a cluster (matched to your proxy DN)
  - By group: your DN is in the Virtual Organisation (VO) list
    - » Your proxy has this VO's Attribute Certificate

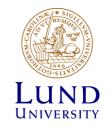

## Virtual Organisation

- A Grid Virtual Organisation (VO) is simply a group of people
- VO attributes:
  - VO must have a manager who approves membership
  - VO must have a set of rules policies regulating the membership
  - VO must have means of providing an up-to-date list of members' DNs to Grid services
  - VO may have groups and roles
    - » Useful to define shares and privileges
  - VO may run a service that issues Attribute Certificates (AC)
    - » An AC asserts VO membership of a user, as well as their role, group, or other attributes
    - » An AC is digitally signed by the issuing VO
    - » An AC is included into the proxy

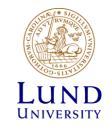

## Why use the VO concept?

- Simplicity
  - It is easier to authorise a VO than all its members individually
    - » To authorise users individually, all their DNs must be known
    - » To authorise a VO, only its URL is needed
- Flexibility
  - VO members may come and go, and Grid services don't have to change a thing
- Scalability
  - It is easier to negotiate service levels with few VO managers than with all individual users
    - » Different VOs may have different quotas or shares
    - » Different roles inside a VO may have different privileges
- Delegation of responsibility
  - VO managers are responsible to check eligibility of users
  - Resource owners trust VO managers
    - » If some VO users misbehave, entire VO can lose access

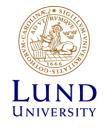

# VO Management Service (VOMS)

- A trivial VO can be simply a file on the Web with user DNs
- For large VOs, dedicated <u>VO Management Service (VOMS)</u> exists (distributed with EMI)
  - Has a database of users
    - » Each user can have a number of VO-specific attributes: group, role, alias etc
    - » VO membership can be time-limited
  - Has a management interface
    - » Registration form for new users
    - » Management tools for administrators
  - Has a capability to issue Attribute Certificates upon request
- VOMS, like any Grid service, has a certificate and operates over a secure connection

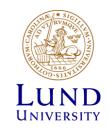

#### How to make use of VOMS

- A Grid cluster administrator may use VOMS database to synchronise the list of authorised DNs
  - Alternatively, a cluster can be configured to check every user's proxy for VOMS extensions
- A Grid user must become a member of a VO
  - If none exists for you, just set it up
- If VO uses a VOMS server, VOMS-extended proxies must be created
  - The proxy creation tool must be pointed to a VOMS server
  - Upon proxy creation, the tool contacts VOMS and receives an AC asserting VO membership, role etc
  - The AC is then embedded into proxy, and everything is signed by the owner's private key
    - » AC can not be embedded in normal PKI certificates or keys
    - » AC lifetime can be different from that of the proxy itself

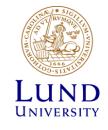

## Groups and roles

- VOMS-extended proxy is used for authentication, authorisation and delegation just like a normal proxy
- Groups and roles are some of the most frequently used attributes in VOMS
  - A group is a subset of the VO (e.g., all students)
  - A user can be a member of any number of groups, all of them will be listed in the AC
  - A role is indication of a privilege (e.g. a VO manager)
  - Roles are attached to groups (e.g. each group may have a manager role)
- Groups and roles are specified in a Fully Qualified Attribute Name (FQAN)
  - FQAN format: <group name>[/Role=<role name>]
  - FQAN example: /physics/astro/Role=tester
  - FQANs are used to assign agreed priorities, quotas etc on clusters and storage

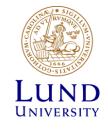

## When VOMS proxy is not needed

- Working with storage usually needs no delegation
  - A normal X.509 certificate could well be sufficient in many cases
  - But if a VO wants to limit access to its data, storage may still be configured to inspect VOMS AC
    - » A proxy will be needed because AC can not be embedded into a normal certificate
- Instead of an AC, a VO management service can issue assertions using Security Assertion Markup Language (SAML)
  - SAML assertions are documents that can be transferred along with normal X.509 credentials
  - Not widely used on the Grid (yet)
- Authorisation can even rely on an external policy decision point (PDP)
  - Grid cluster or storage will only need yes/no answer from a PDP

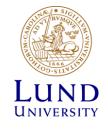

## VOMS AC compared to SAML

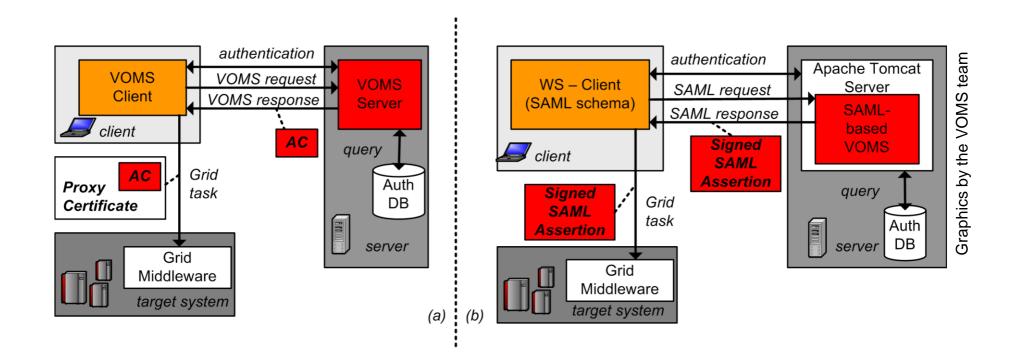

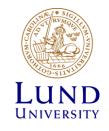

#### Exercises

- Create a simple proxy using arcproxy
  - Need to know the location of your certificate (both .pem or .p12 format OK)
    - » Default location: **\$HOME/.globus/**, create it and copy your keys there
    - » Default names: **userkey.pem** for the private key, and **usercert.pem** for the certificate
  - Need to know the location of the trusted CA files
    - » Default location: /etc/grid-security/certificates , check that it exists
  - If defaults locations and names are used, arcproxy will work right away; if not, issue the full command with all the necessary parameters specified explicitly:

arcproxy -C certfile\_path -T CAfiles\_path -P proxyfile

- Inspect your proxy with arcproxy -I
  - Compare certificate DN and proxy DN
  - Locate the proxy file, check proxy permissions, compare with key permissions
- Generate proxy with one hour lifetime: use -c validityPeriod=3600

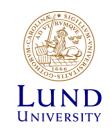

#### Exercises

- Join NorduGrid VO:
  - Load your .p12 certificate into the browser and make sure you can read your email
  - − Visit <u>http://www.nordugrid.org</u> → "Grid access" → "User groups (VOs) → nordugrid.org → "Membership request"
- Create a file containing the VOMS server contact string (e.g. my.vomses)
  - Default file: \$HOME/.voms/vomses (there are other defaults, but this one is most common)
  - Copy the VOMSES string from the "Configuration Info" at the VOMS Admin web site
- Create a VOMS-extended proxy (extended proxy with VO information):

#### arcproxy -S nordugrid.org -P /tmp/my\_voms\_proxy1

- For advanced users who don't like defaults:

```
arcproxy -C your_certfile -P /tmp/voms_proxy1 -V my.vomses -S
nordugrid.org
```

• Request a proxy with a non-granted role, check how your request is rejected:

arcproxy -S nordugrid.org:/nordugrid.org/Role=VO-Admin

inspect a NorduGrid-extended proxy; pay attention to proxy lifetime and VOMS AC lifetime:

```
arcproxy -I -P /tmp/my_voms_proxy1
```

2014

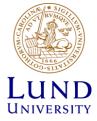